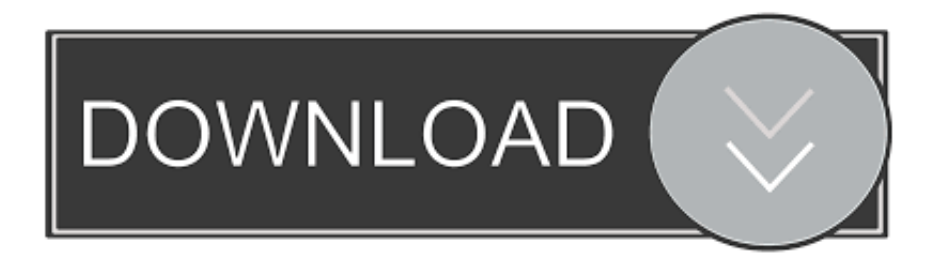

### [How To Download Soundflower For Mac 2018](https://imgfil.com/1uejj1)

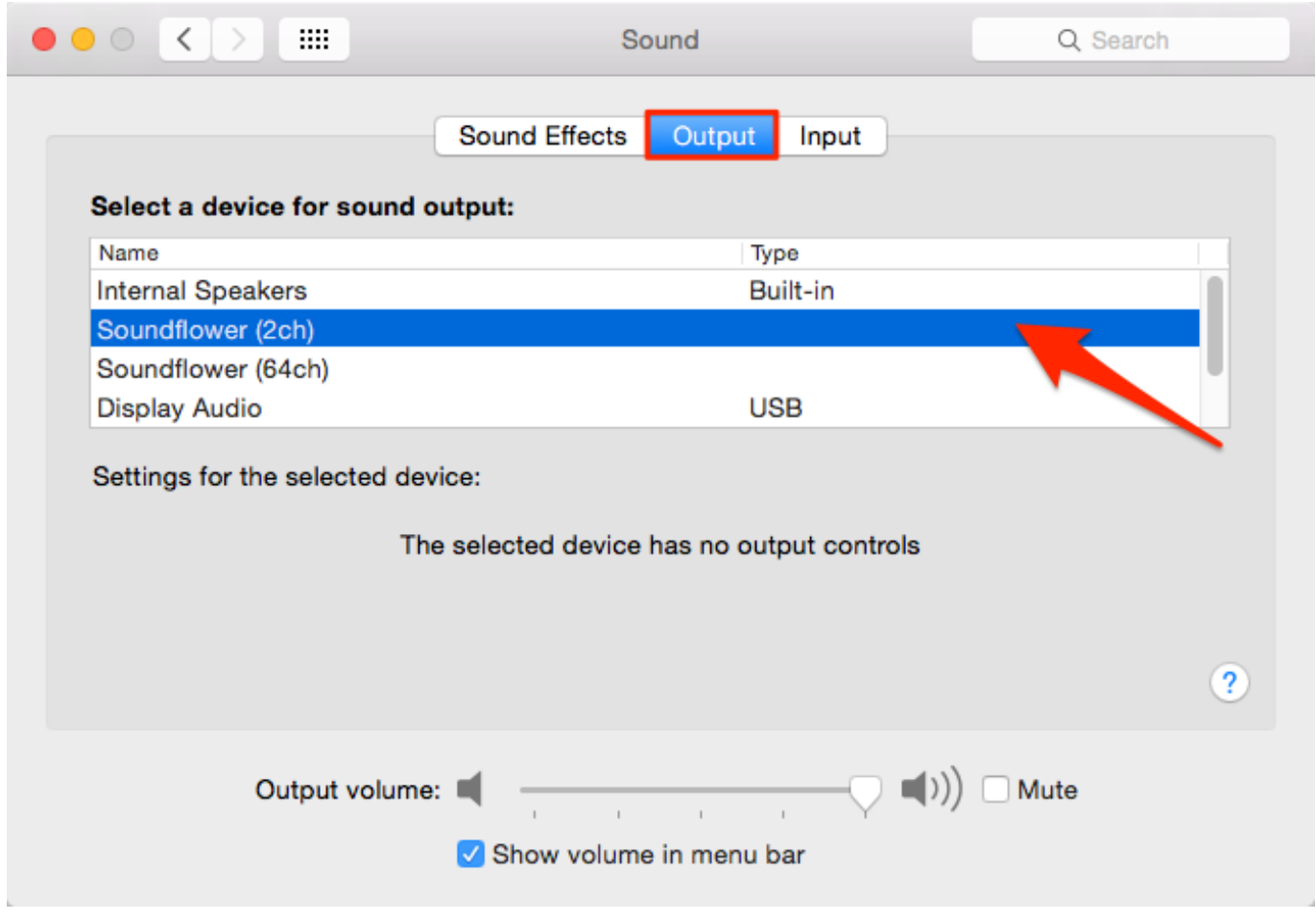

[How To Download Soundflower For Mac 2018](https://imgfil.com/1uejj1)

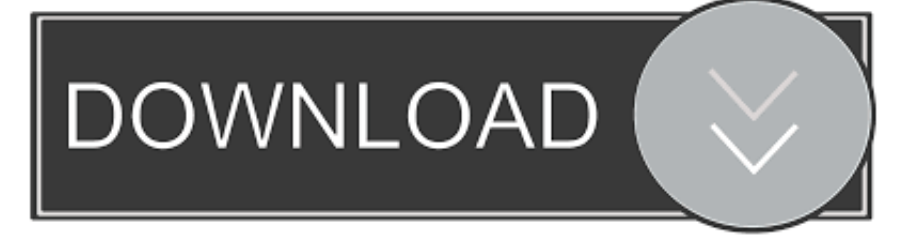

How To Use Soundflower Free Inter-application Audio Routing Utility for macOSSoundflower is an open source kernel extension for MacOS, designed to create a virtual audio output device that can also act as an input.. Download Soundflower 1 5 - real advice Soundflower is a Mac OS X system extension that allows applications to pass audio to other applications.. Download: Soundflower 1 6 6 Installer (includes SoundflowerBed) -- Use this for OS 10.

- 1. soundflower
- 2. soundflower alternative
- 3. soundflower windows

Initial development and maintenance of Soundflower was done by Cycling '74 In 2014, Cycling '74 passed stewardship of Soundflower to Rogue Amoeba, but we ultimately didn't have the time or resources to.. To send the output of one application to another, select Soundflower as the output device in the first application and Soundflower as the input device within the second application.. ApplicationsSince Soundflower offers a straight forward method of communicating between applications on the Mac, there are a variety of situations where you can employ it.

## **soundflower**

soundflower, soundflower mac, soundflower mac download, soundflower download, soundflower alternative, soundflower windows, soundflower big sur, soundflower screen recording, soundflower mojave, soundflowerbed, soundflower github, soundflower installation failed [Adobe After Effects Cc 2018 Crack Download For Mac](https://cranky-cori-5f20bc.netlify.app/Adobe-After-Effects-Cc-2018-Crack-Download-For-Mac.pdf)

PodcastingSoundflower has been used extensively in podcasting by combining separate streams of audio into one source.. The 16-channel device is provided for more complex routing situations, and can be used with more than two applications simultaneously if the applications support audio routing to any channel, as Max/MSP does.. In such situations you can use Soundflowerbed, an application that resides in the Finder's Menubar allowing you to tap into Soundflower channels and route them to an audio device.. If an application does not allow you to specify audio devices, you can make Soundflower the default input or output device inside the Sound panel in the System Preferences, or with the Audio MIDI Setup utility application.. CellphoneUse an application called DittyBot and Skype to access your iTunes collection from any cellphone. [Needle Works 0.5](https://www.qualifinance.be/nl-be/system/files/webform/visitor-uploads/pandaa218.pdf) [Free Download For Mac](https://www.qualifinance.be/nl-be/system/files/webform/visitor-uploads/pandaa218.pdf)

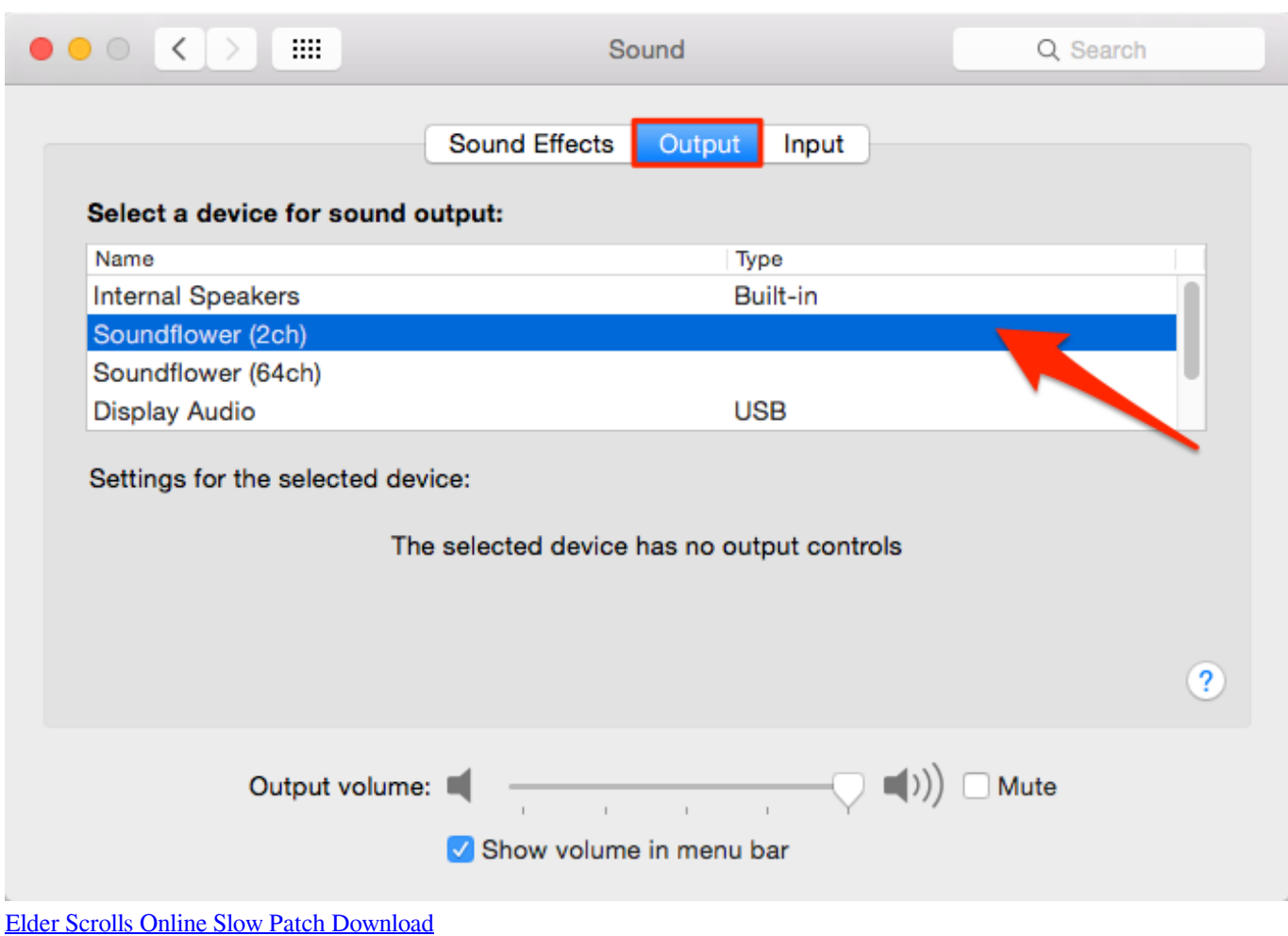

# **soundflower alternative**

#### [Autodesk Navisworks Freedom For Mac](https://heuristic-mccarthy-27d822.netlify.app/Autodesk-Navisworks-Freedom-For-Mac.pdf)

 If you are hearing clicks or breakups, try increasing the buffer size of both applications (set within each application).. Soundflower is a Mac OS X (10 2 and later) system extension that allows applications to pass audio to other applications.. Note that Soundflower's audio channels represent a global audio space If more than one application is sending its output to the same channel, the audio will be mixed.. Soundflower is easy to use, it simply presents itself as an audio device, allowing any audio application to send and receive audio with no other support needed. [Unduh Browser Gratis Em Portugues Completo 64 Bits](http://chodzlittragi.unblog.fr/2021/03/12/unduh-browser-gratis-em-portugues-completo-64-bits-autocad-2012-better/) [Autocad 2012](http://chodzlittragi.unblog.fr/2021/03/12/unduh-browser-gratis-em-portugues-completo-64-bits-autocad-2012-better/)

## **soundflower windows**

#### [Brother Mfc 7840w Driver Download For Mac](https://intense-cove-89851.herokuapp.com/Brother-Mfc-7840w-Driver-Download-For-Mac.pdf)

MusicRecord streaming audio from iTunes into Audacity, or route an audio stream from iTunes to Logic.. If you want an application to send and receive audio through Soundflower, (for instance using Max/MSP to manipulate and return another application's audio) you must send and receive the audio on different audio channels or a feedback loop will be created.. SoundflowerbedWhen using Soundflower to send audio to and from applications, you may find that you are not able to send audio through another device to monitor audio output.. Instead of recording an interview with Skype and only hearing one voice, Soundflower lets you publish both voices for a complete interview experience.. Soundflower presents itself as one of two audio devices (2ch / 16ch) The 2-channel device is sufficient for most situations. e828bfe731 [Fruit Ninja download for windows 8](https://trusting-kare-a6ecbf.netlify.app/Fruit-Ninja-download-for-windows-8-current-version.pdf)

[current version](https://trusting-kare-a6ecbf.netlify.app/Fruit-Ninja-download-for-windows-8-current-version.pdf)

e828bfe731

[Free Download Microsoft Lifecam Vx3000 Driver For Mac](https://www.pixnet.net/pcard/3668660322fb475b71/article/f68bf9e0-8306-11eb-88e7-a36a943c92ee)